## SAP ABAP table FERC CKPH {Append structure for Regulatory Reporting}

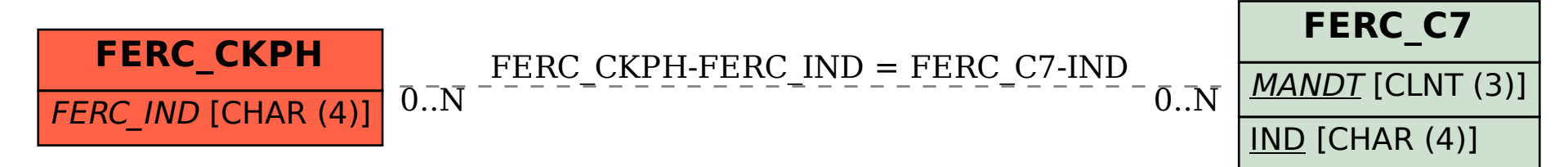